## **New add-on for org.gvsig.geoprocess**

10/16/2014 09:45 AM - Francisco Díaz Carsí

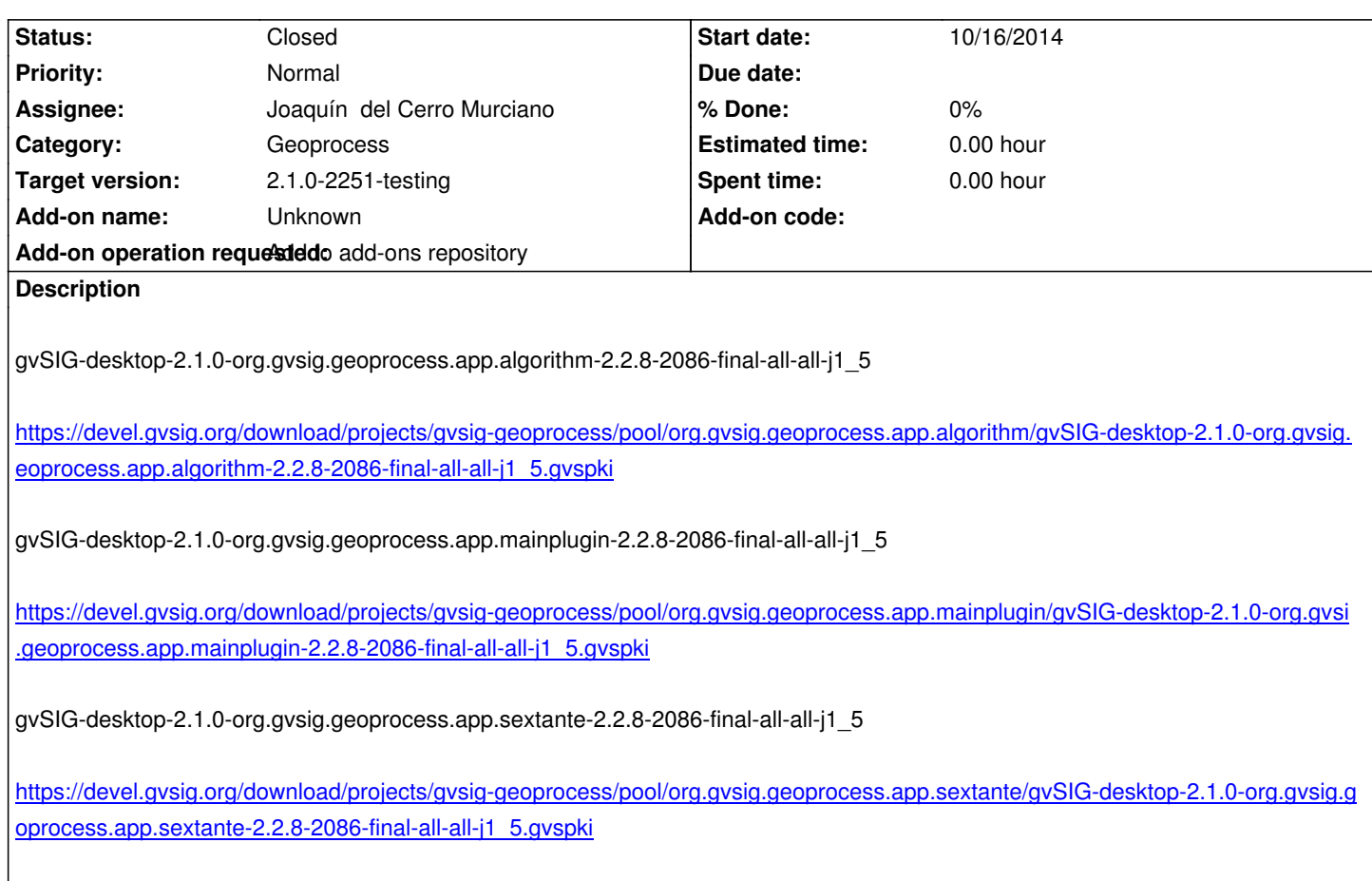

## **[History](https://devel.gvsig.org/download/projects/gvsig-geoprocess/pool/org.gvsig.geoprocess.app.sextante/gvSIG-desktop-2.1.0-org.gvsig.geoprocess.app.sextante-2.2.8-2086-final-all-all-j1_5.gvspki)**

## **[#1 - 10/16/2014 09:47 AM - Joaquín del Cerro Murciano](https://devel.gvsig.org/download/projects/gvsig-geoprocess/pool/org.gvsig.geoprocess.app.sextante/gvSIG-desktop-2.1.0-org.gvsig.geoprocess.app.sextante-2.2.8-2086-final-all-all-j1_5.gvspki)**

*- Status changed from New to Fixed*

## **#2 - 10/17/2014 05:15 AM - Álvaro Anguix**

*- Status changed from Fixed to Closed*